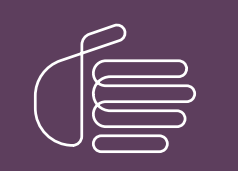

**PureConnect®**

#### **2018 R5**

Generated:

12-November-2018

Content last updated:

07-August-2017

See [Change](#page-11-0) Log for summary of changes.

# **SCENESYS**

# **PureConnect Integration to Oracle Service Cloud Data Dictionary**

#### **Technical Reference**

#### **Abstract**

The PureConnect Oracle Service Cloud integration writes historical data to custom tables in the Oracle Service Cloud database. This technical reference describes that historical data.

For the latest version of this document, see the PureConnect Documentation Library at: <http://help.genesys.com/cic>.

For copyright and trademark information, see [https://help.genesys.com/cic/desktop/copyright\\_and\\_trademark\\_information.htm](https://help.genesys.com/cic/desktop/copyright_and_trademark_information.htm).

#### <span id="page-1-0"></span>**Table of Contents**

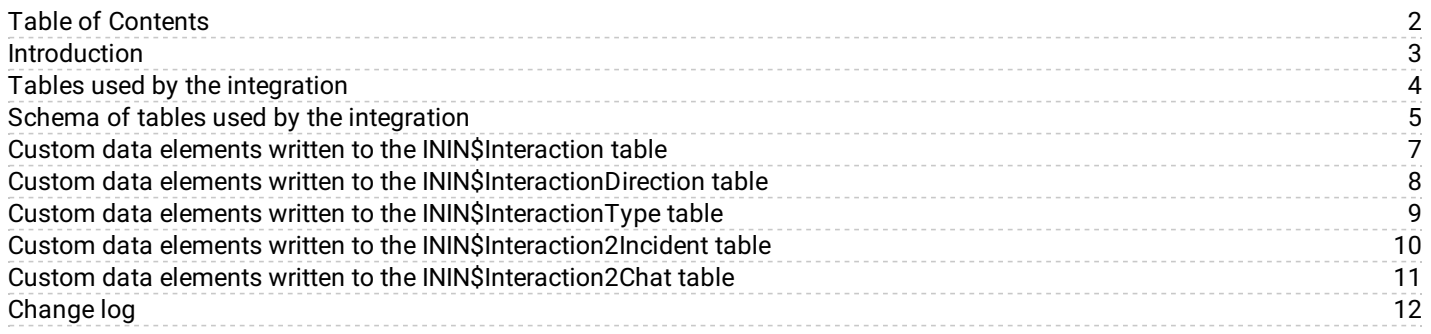

#### <span id="page-2-0"></span>**Introduction**

The PureConnect Oracle Service Cloud Integration writes historical data to custom tables in the Oracle Service Cloud database. This document describes that historical data.

## <span id="page-3-0"></span>**Tables used by the integration**

The integration writes data to the Oracle Service Cloud database. It writes the call attributes when the interaction is removed from the **My Interactions** queue. The integration sends the Oracle Service Cloud data to the Oracle Service Cloud server when the interaction is deallocated.

The integration uses five custom tables in the Oracle Service Cloud database.

#### <span id="page-4-0"></span>**Schema of tables used by the integration**

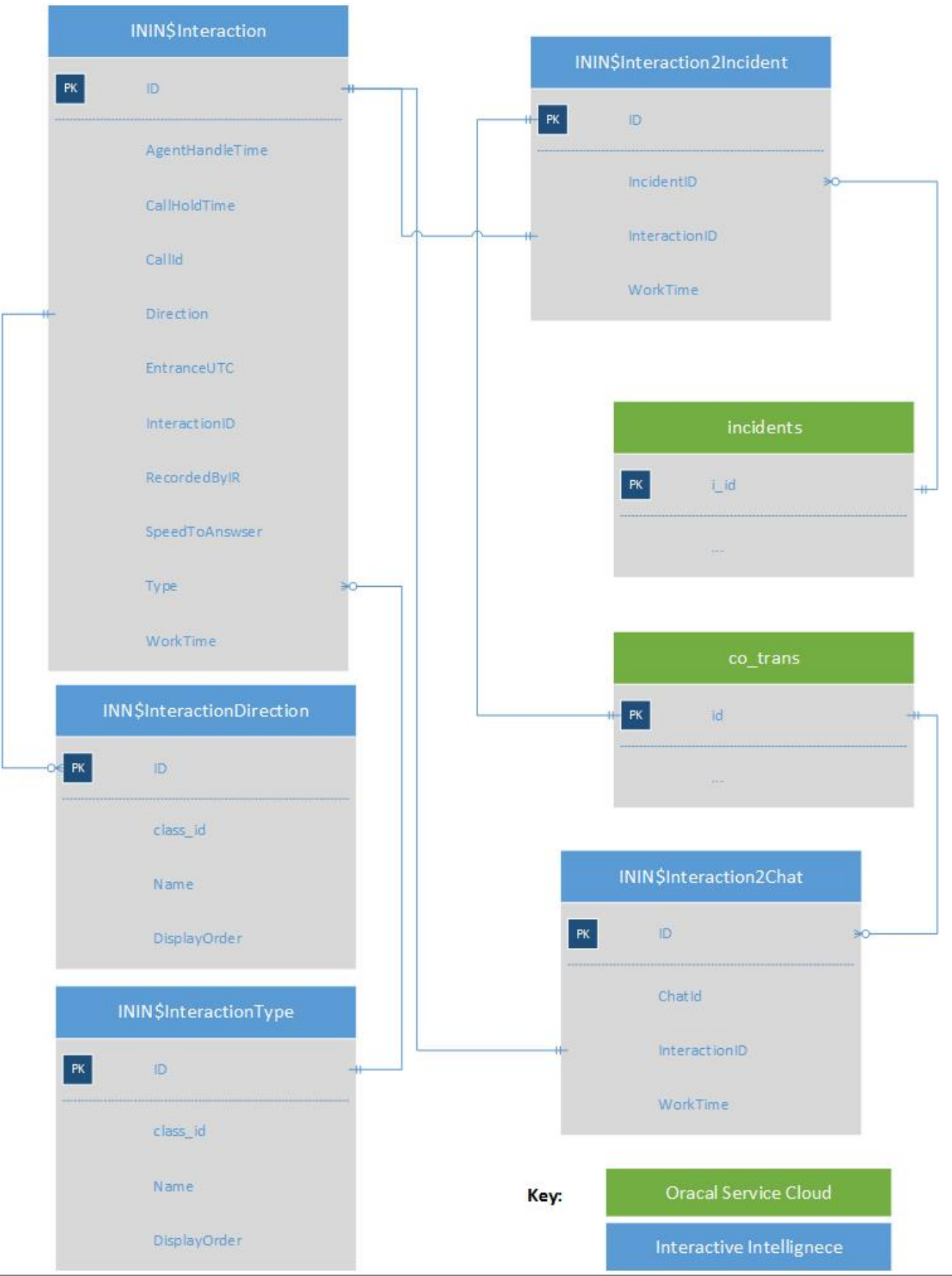

#### <span id="page-6-0"></span>**Custom data elements written to the ININ\$Interaction table**

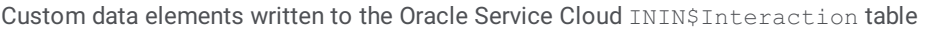

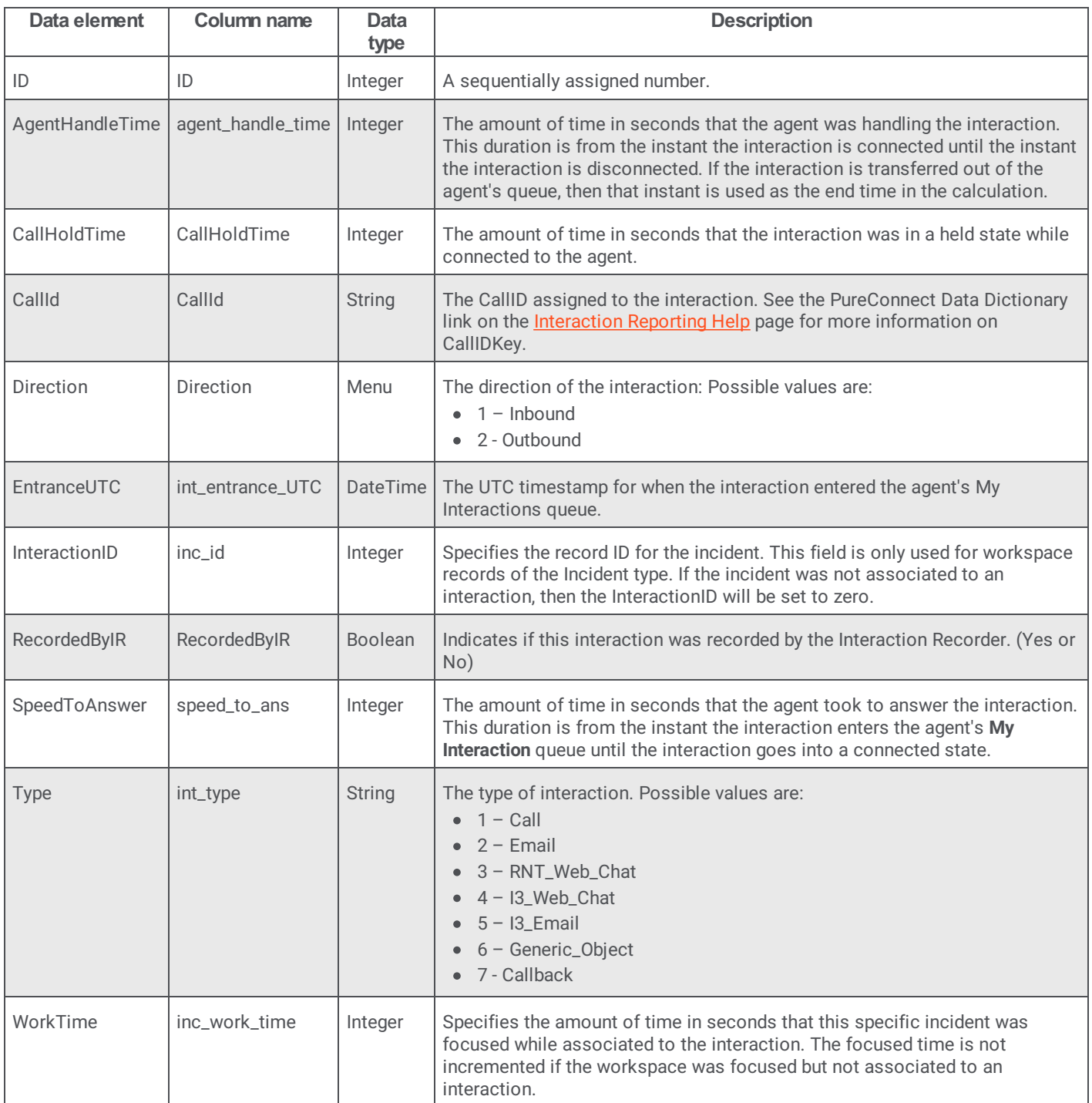

#### <span id="page-7-0"></span>**Custom data elements written to the ININ\$InteractionDirection table**

Custom data elements written to the Oracle Service Cloud ININ\$InteractionDirection table

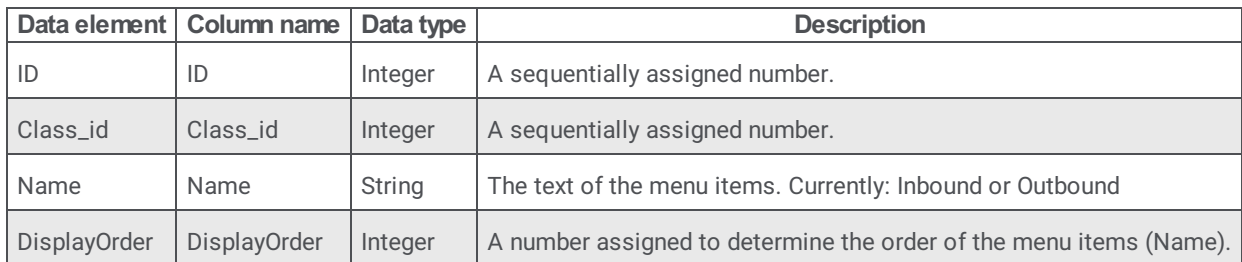

#### <span id="page-8-0"></span>**Custom data elements written to the ININ\$InteractionType table**

Custom data elements written to the Oracle Service Cloud ININ\$InteractionType table

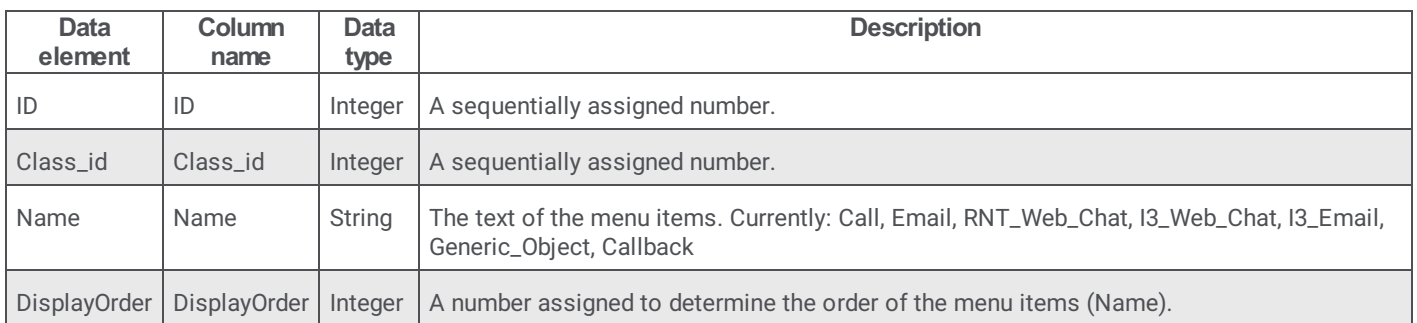

#### <span id="page-9-0"></span>**Custom data elements written to the ININ\$Interaction2Incident table**

Custom data elements written to the Oracle Service Cloud ININ\$Interaction2Incident table

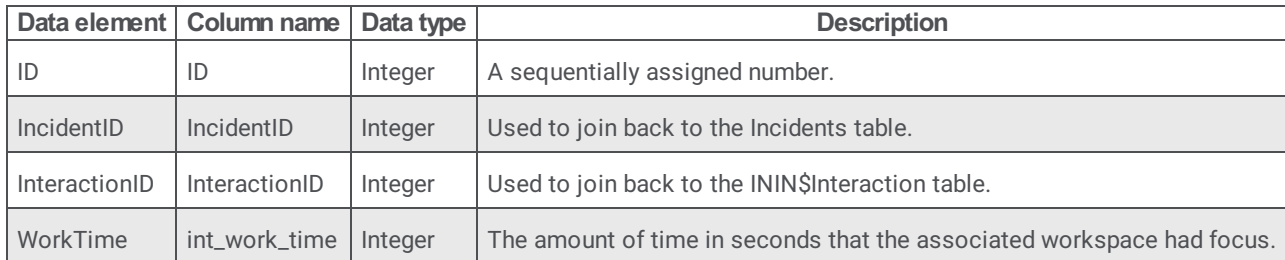

#### <span id="page-10-0"></span>**Custom data elements written to the ININ\$Interaction2Chat table**

**Data** element Column name Data type ID | ID | Integer | A sequentially assigned number. ChatID | ChatID | Integer | Used to join to the Oracle Service Cloud ChatID. InteractionID | InteractionID | Integer | Used to join back to the ININ\$Interaction table. WorkTime | int\_work\_time | Integer | The amount of time in seconds that the associated workspace had focus.

Custom data elements written to the Oracle Service Cloud ININ\$Interaction2Chat table

## <span id="page-11-0"></span>**Change log**

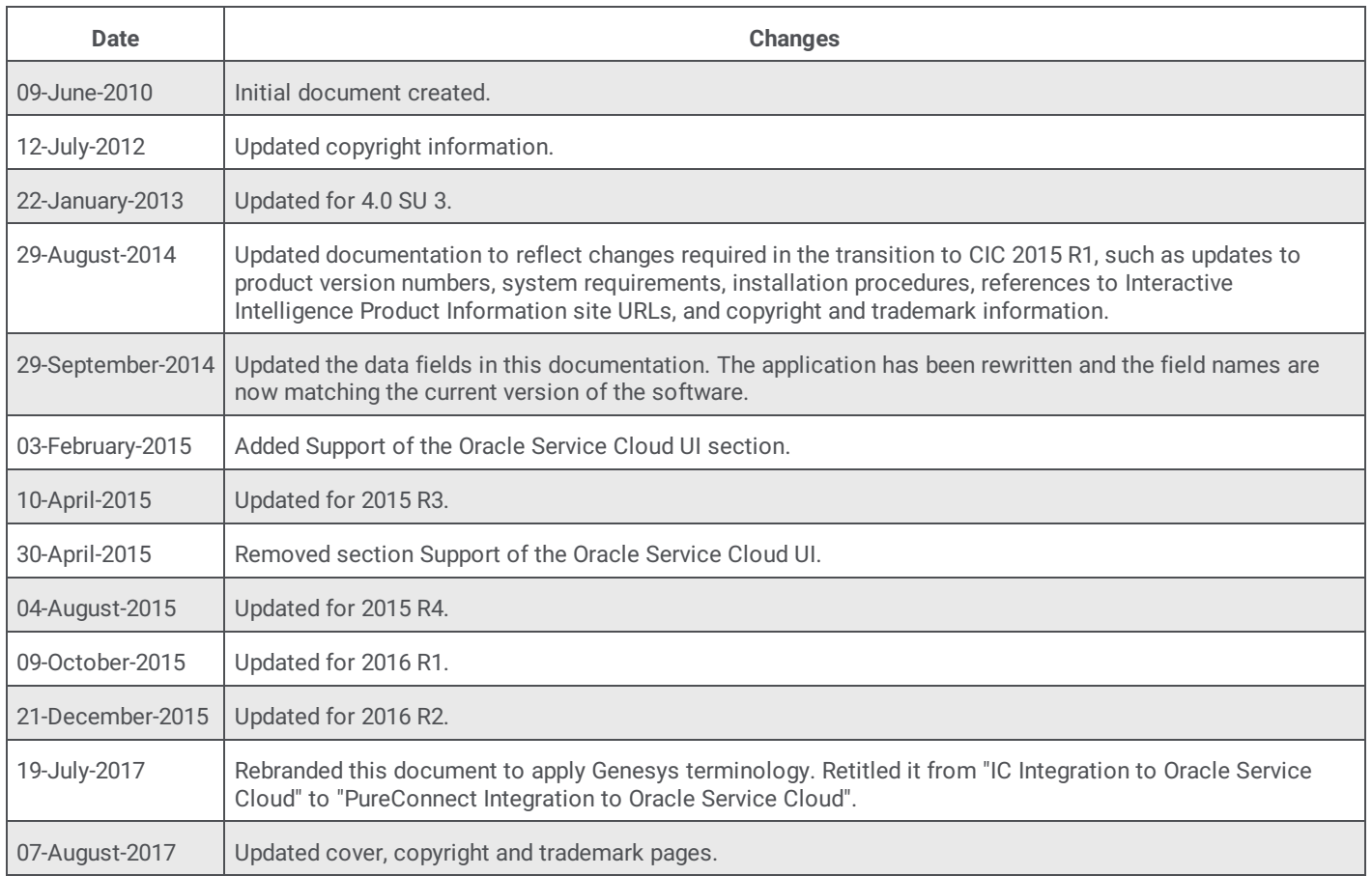